# NET Expert Web Seminar in Kumamoto 個人視聴用

## **日時:2020年11月12日(木)19:00-20:00 日時:2020年10月15日(木)19:00-20:00**

熊本、福岡より、九州・中国・四国にMicrosoft Teamsにて配信

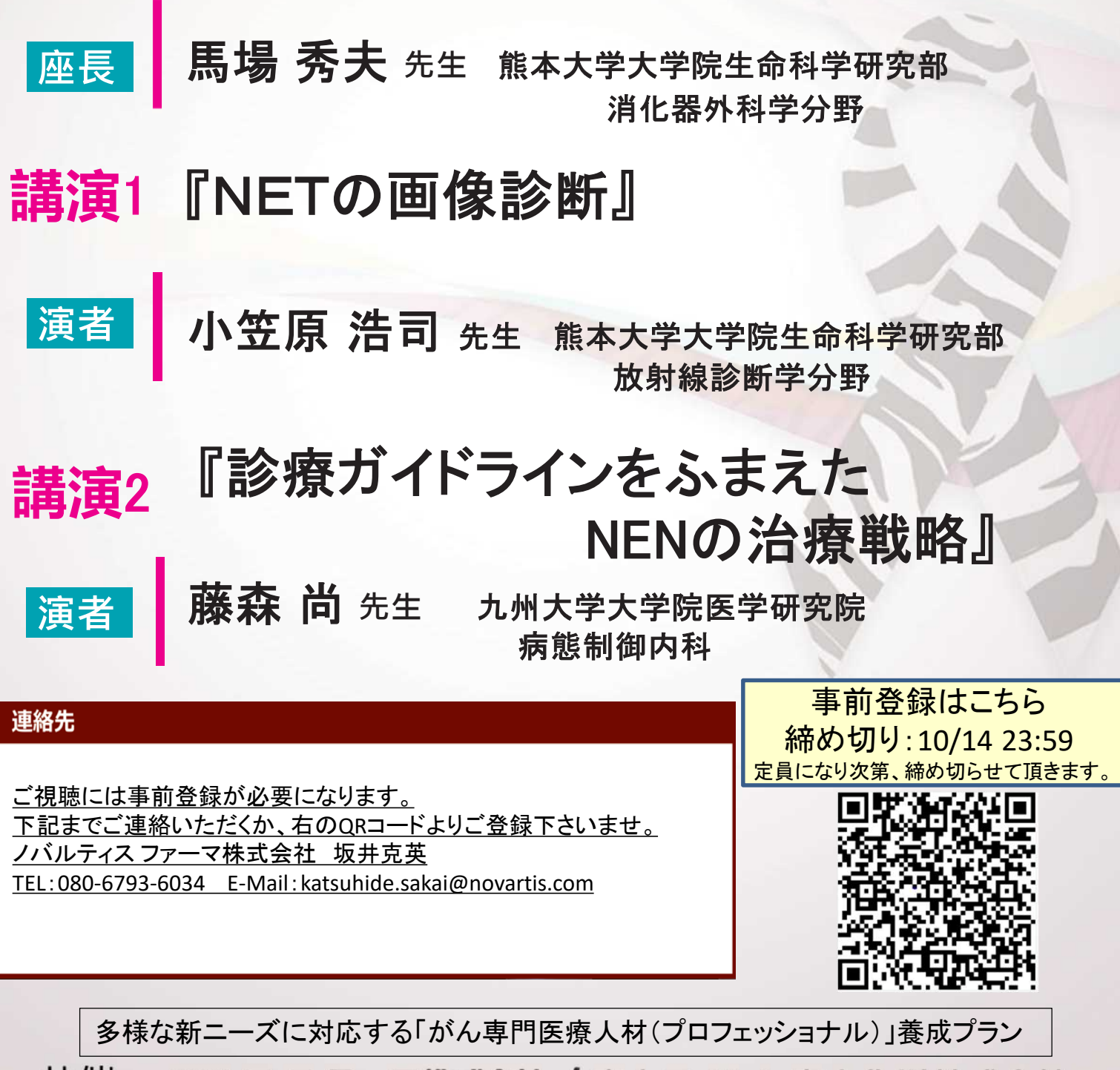

共催 : ノバルティス ファーマ株式会社 / 富士フイルム 富山化学株式会社

#### Microsoft Teams オンライン会議の参加方法

はじめに Microsoft Teams とは

- Microsoft Teams は、Microsoft のチャットを主体としたコミュニケーションツール です。医療関係者どうしのコミュニケーションにもご活用いただけます。
- チーム内や個人間でのチャット、音声通話、ビデオ会議、ファイルやWeb ページ等 の共有を、すべて「ワークスペース」と呼ばれる画面で行うことができます。
- デスクトップ **モバイル** Web Microsoft Edge Google Chrome
- パソコン、スマートフォン、タブレットから、ブラウザまたはアプリで利用すること が できます。

### パソコンのブラウザから Teams オンライン会議に参加する方法

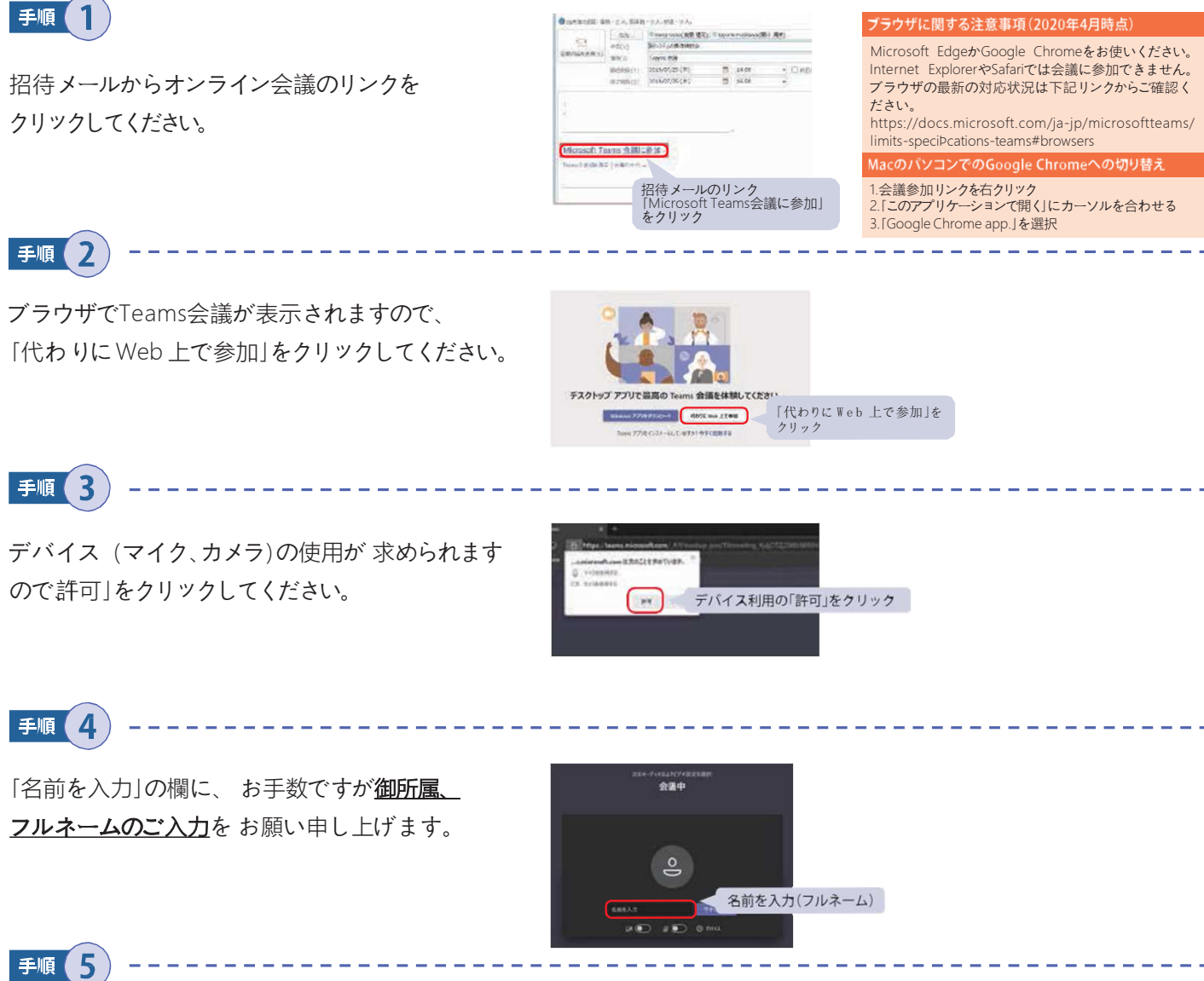

デバイス(カメラ、マイク)のオンオフを 設定してく ださい。 オンオフは会議中に切り替え可能です。 ※講演会開催中はカメラ、マイクoffにご協力お願 い申し上げます。

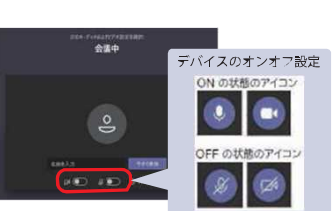

マイクのみが接続されている場合、以下の表示となり

ます。

手順6

「今すぐ参加」をクリックしてください。 「会議の参加者がまもなく あなたを招待しま す」と表示されますので、 そのままの状態 でお待ちください。

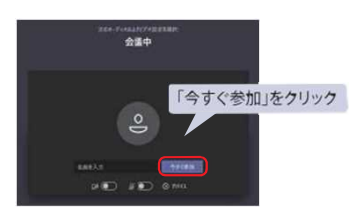

#### トラブルの可能性について

会議開始時間になっても招待されない場合、システム 上などでトラブルが生じている可能性がございます。 その際は、恐れ入りますが、弊社担当者まで直接ご連 絡下さいます様、よろしくお願いいたします。